# **COMPUTATIONAL MECHANICAL ENGINEERING LABORATORY**

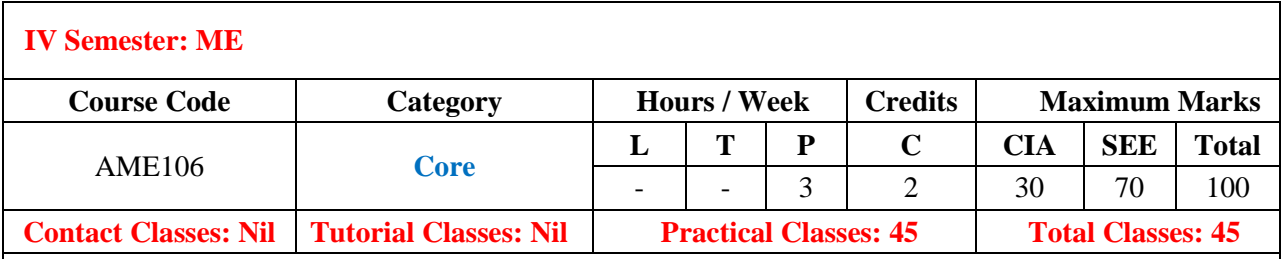

# **OBJECTIVES:**

### The **course should enable the students to:**

- I. Develop MAT LAB programs for simple and complex engineering problems.
- II. Interpret the output graphical plots for the given governing equation.
- III. Apply the MATLAB programming to real time applications.

## **COURSE LEARNING OUTCOMES (CLOs):**

### **The students should enable to:**

- 1. Write simple program modules to implement single numerical methods and algorithms.
- 2. Calculate solutions to mechanical engineering problems using standard numerical methods.
- 3. Explore the vectors and scalars for writing MATLAB codes.
- 4. Test program output for accuracy using hand calculations and debugging techniques.
- 5. Analyze the applicability and accuracy of numerical solutions to diverse mechanical engineering problems.
- 6. Able to use MATLAB for interactive computations.
- 7. Familiar with memory and file management in MATLAB.
- 8. Able to generate plots and export this for use in reports and presentations.
- 9. Able to program scripts and functions using the MATLAB development environment.
- 10. Understand the subplots.
- 11. Able to use basic flow controls (if-else, for, while).
- 12. Familiar with strings and matrices and their use.
- 13. Determine the thermal stresses developed in a shaft.
- 14. Determine the thermal stresses developed in a pipe.
- 15. Able to plot the displacement versus time of a single degree of freedom system.
- 16. Able to plot the velocity versus time of a single degree of freedom system.
- 17. Able to plot the displacement versus time of a two degree of freedom system by Runga Kutta method.
- 18. Determine the frequency developed in a continuous system.
- 19. Able to plot the Acceleration versus time of a single degree of freedom system.

20. Study the variation of stress along the cross section of the beam under uniformly distributed load.

#### **LIST OF EXPERIMENTS**

#### **Week-1 FEATURES OF MATLAB**

Types of windows, Variables, logical operations, Assignment statements, Matrices, Vectors, Scalars, Transpose matrix, Product, summation and inverse matrices.

**Week-2 USES OF MATLAB.**

Algorithm development, Scientific and engineering graphics, Modeling, simulation, and prototyping, Application development, including Graphical User Interface building, Math and computation, Data analysis, exploration, and visualization.

## **Week-3 MATHEMATICAL PROBLEMS IN MATLAB**

Plotting the graph for  $sin(x)$ ,  $cos(x)$ ,  $tan(x)$ ,  $csc(x)$ , Hold on command application in drawing the multiple plots.

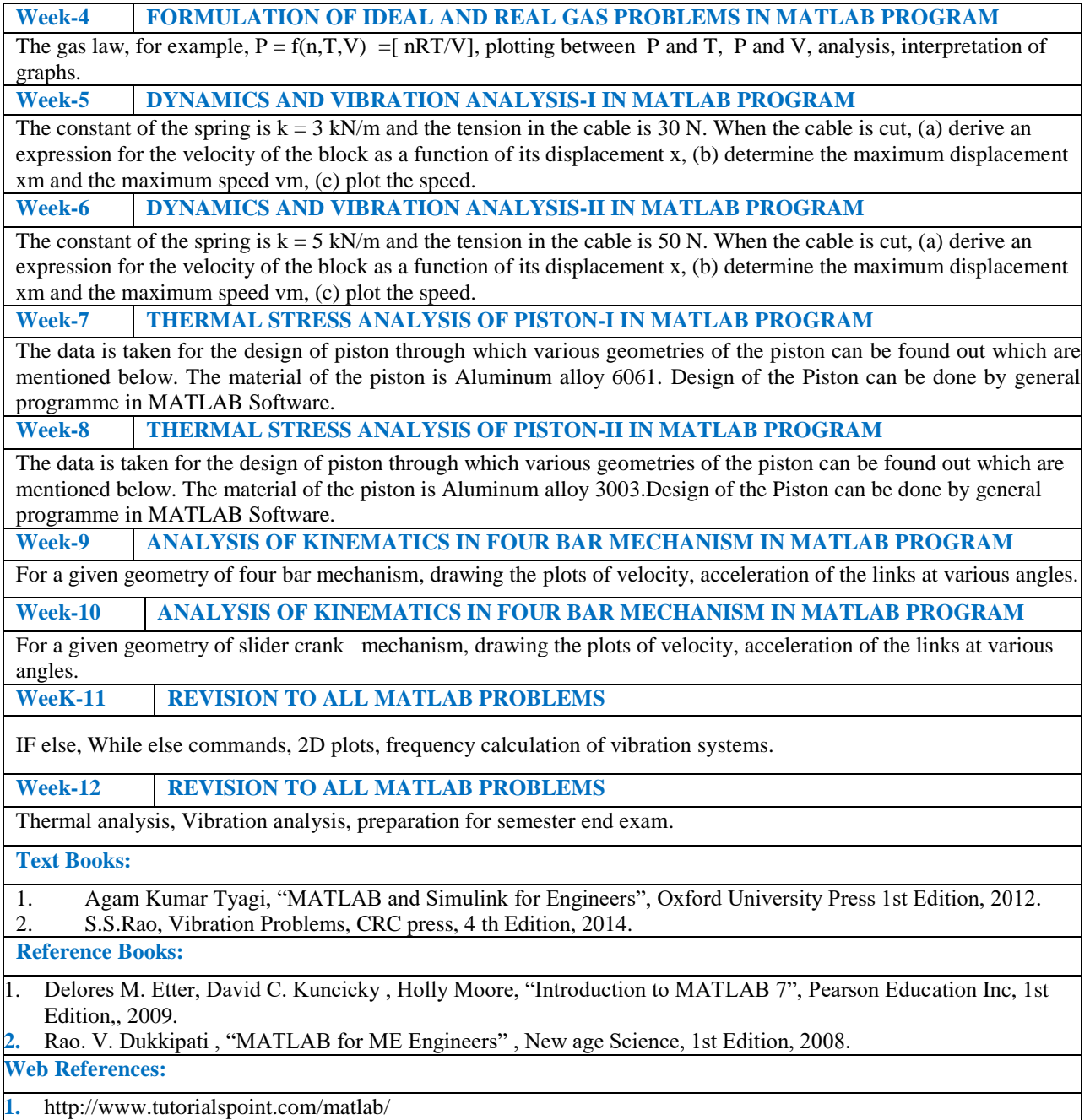

**2.** http://in.mathworks.com/products/matlab/?requestedDomain=www.mathworks.com